## *Changes made in Project fund release module in IWMP-MIS*

Department of Land Resources, Ministry of Rural Development has revised the operational guidelines for the release of central assistance under IWMP. Therefore the pattern of project fund release from DoLR to SLNA has been changed from financial year 2012-13.

 In view of above, financial release pattern of project fund has also been changed in IWMP-MIS at SLNA, WCDC and PIA level interface. The data has already been ported from the *old* financial release pattern to the *new* financial release pattern of project fund in IWMP-MIS to avoid the reentry of data.

The details of changed financial release system of project fund at different stake holders are as follows :

- 1. DoLR stake holder :
	- Data entry of new project sanctioned to States.
	- Data entry of Central share released by DoLR. (Amount will be entered as lumpsum instead of project wise )

2. State stake holder :

State stake holder interface has been discontinued. User ID allocated for the State level interface has been disabled. State share entry would be done from SLNA level interface.

- 3. SLNA stake holder:
	- Data entry of State share released by State Government. (Amount will be entered as lump-sum instead of project wise)
	- Receive of Central share of project fund by SLNA. (Amount will be received as lump-sum instead of project wise)
	- Release of project fund to WCDC.
- 4. WCDC stake holder:
	- Release of Project fund to PIA/GP/WC by WCDC.
- 5. PIA stake holder:
	- Release of Project fund to GP/WC by PIA.
	- Release of Project fund on behalf of GP to WC.
	- Receive of Project fund on behalf of WC.

The Screenshots at different stakeholder level are given below :

Screen 1 : SLNA Stake holder

a) Data entry of State share released by State Government.

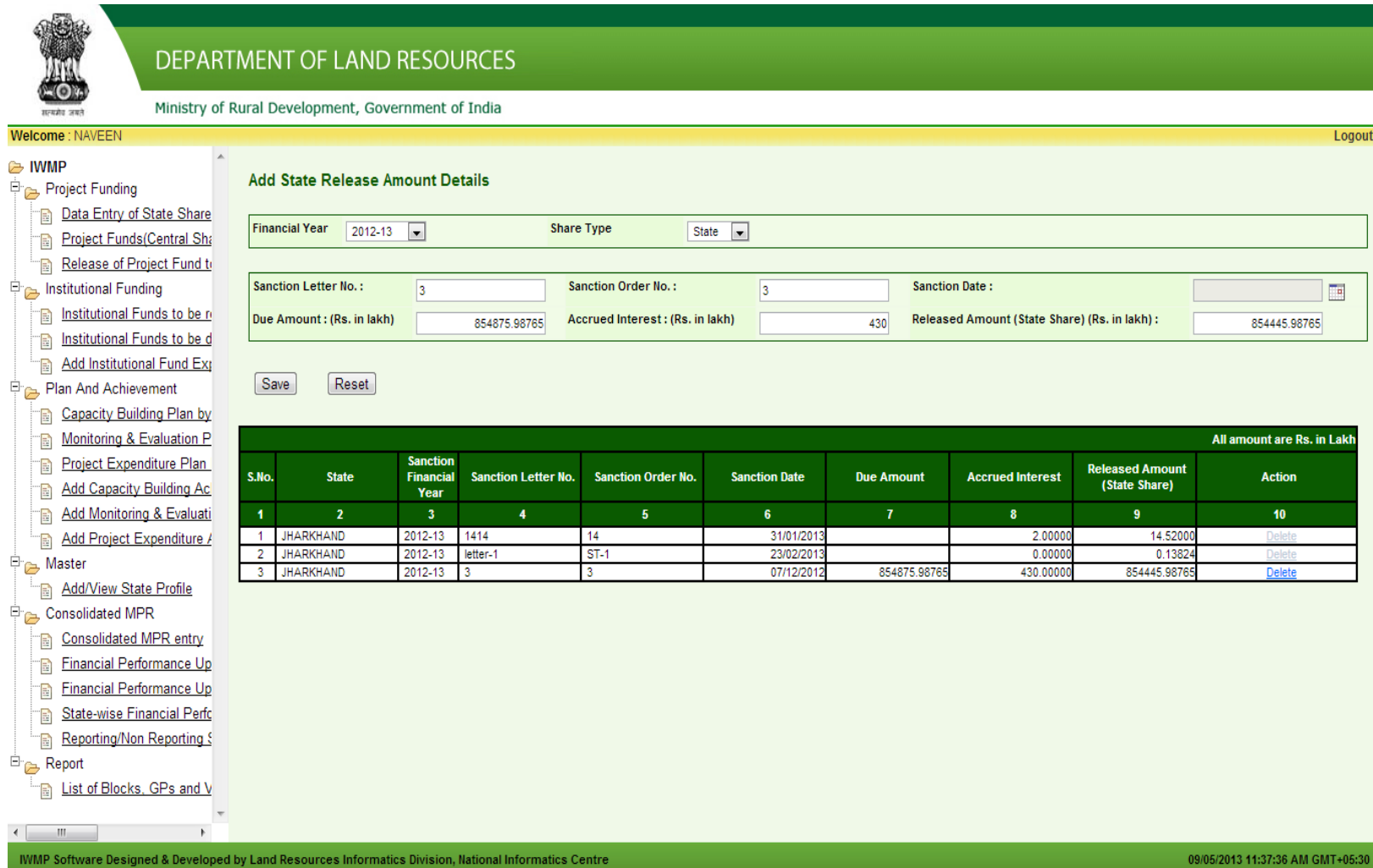

# b) Receive of Central share of project fund by SLNA.

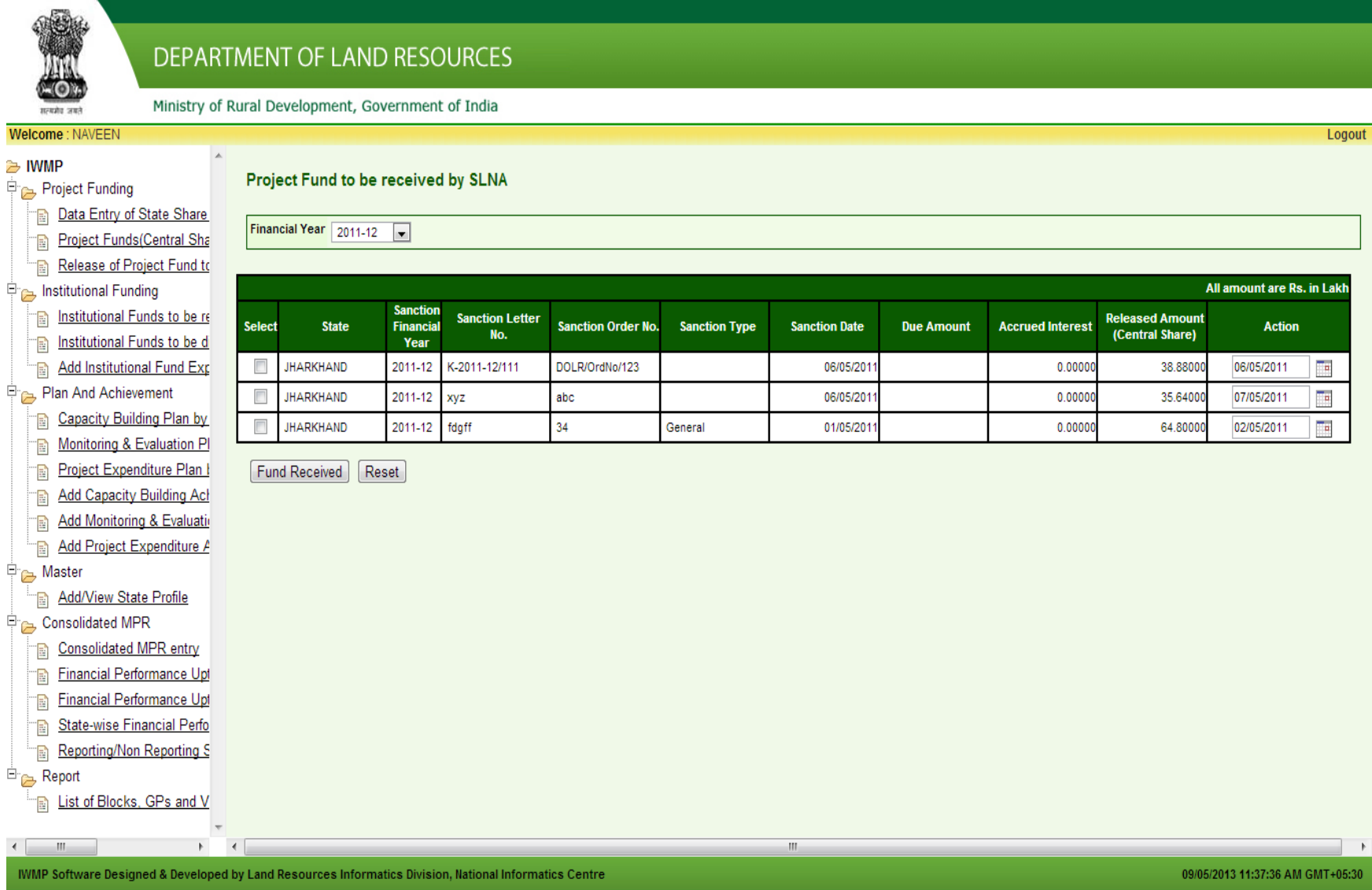

#### c) Release of Project fund to WCDC

सम्बद्धीय जबले

## **DEPARTMENT OF LAND RESOURCES**

Ministry of Rural Development, Government of India

#### Welcome: NAVEEN Logout ≥ IWMP Release of project fund from SLNA to WCDC (District) / PIA Project Funding Data Entry of State Share Fund release to: WCDC **District**  $\boxed{\overline{\phantom{a}}\phantom{a}}$  Project Dhanbad-MMP-3/2012-13 | Financial Year DHANBAD  $2011 - 12$ Project Funds (Central Sha Release of Project Fund to Amount Released (Rs in Lacs) 657678.65799 Release Date Institutional Funding F 08/02/2012 **Institutional Funds to be re** Institutional Funds to be d Save Reset Add Institutional Fund Exp Plan And Achievement All amount are Rs. in Lakh Capacity Building Plan by S.No. **State District** Project **Fin Year Amount Released Released To Release Date Action** Monitoring & Evaluation PI  $\overline{3}$  $\overline{4}$  $\overline{5}$  $6<sup>1</sup>$  $\overline{\mathbf{8}}$  $\overline{9}$  $\overline{2}$  $\overline{1}$ JHARKHAND Dhanbad Dhanbad-MMP-3/2012-13 2011-12 657678.65799 WCDC 16/02/2012 Project Expenditure Plan I **Delete**  $\overline{2}$ **JHARKHAND** Dhanbad Dhanbad-IWMP-3/2012-1 2011-12 495486.6570 WCDC 15/02/2012 Delete Add Capacity Building Act  $\overline{3}$ **JHARKHAND** Dhanbad-MMP-3/2012-13 2011-12 657678.65799 **WCDC** 08/02/2012 Delete Dhanbad Add Monitoring & Evaluation Add Project Expenditure A <sup>न</sup>े Master Add/View State Profile Consolidated MPR **Example 2** Consolidated MPR entry Financial Performance Upt Financial Performance Upt State-wise Financial Perfo Reporting/Non Reporting S  $\overline{E}$  Report **E** List of Blocks, GPs and V  $\leftarrow$   $\mathbb{H}$  $\mathbf{F}$ IWMP Software Designed & Developed by Land Resources Informatics Division, National Informatics Centre 09/05/2013 11:37:36 AM GMT+05:30

#### Screen 2 : WCDC Stake holder

## a) Release of Project fund to PIA by WCDC.

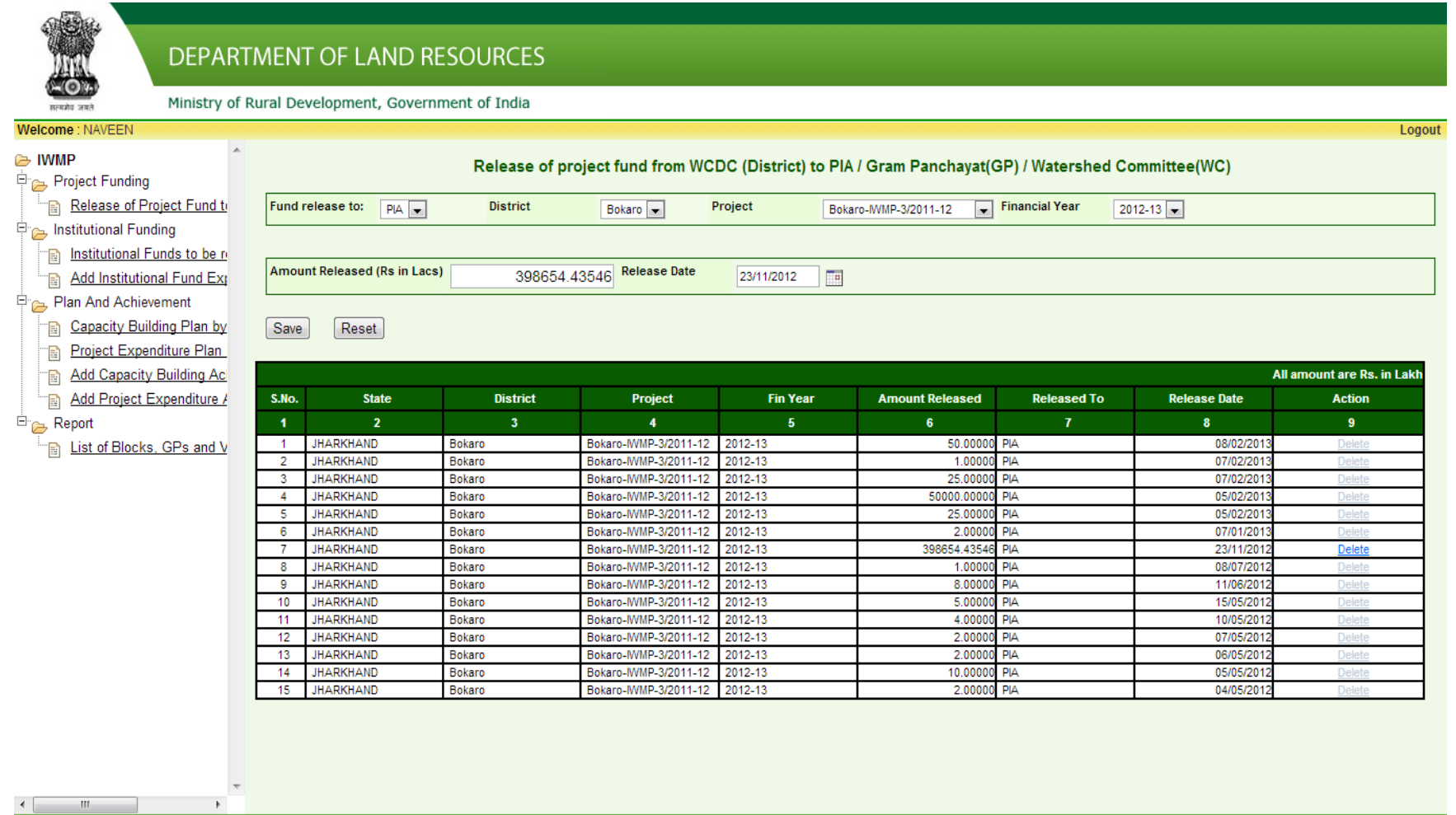

IWMP Software Designed & Developed by Land Resources Informatics Division, National Informatics Centre

09/05/2013 11:48:26 AM GMT+05:30

# b) Release of Project fund to GP by WCDC.

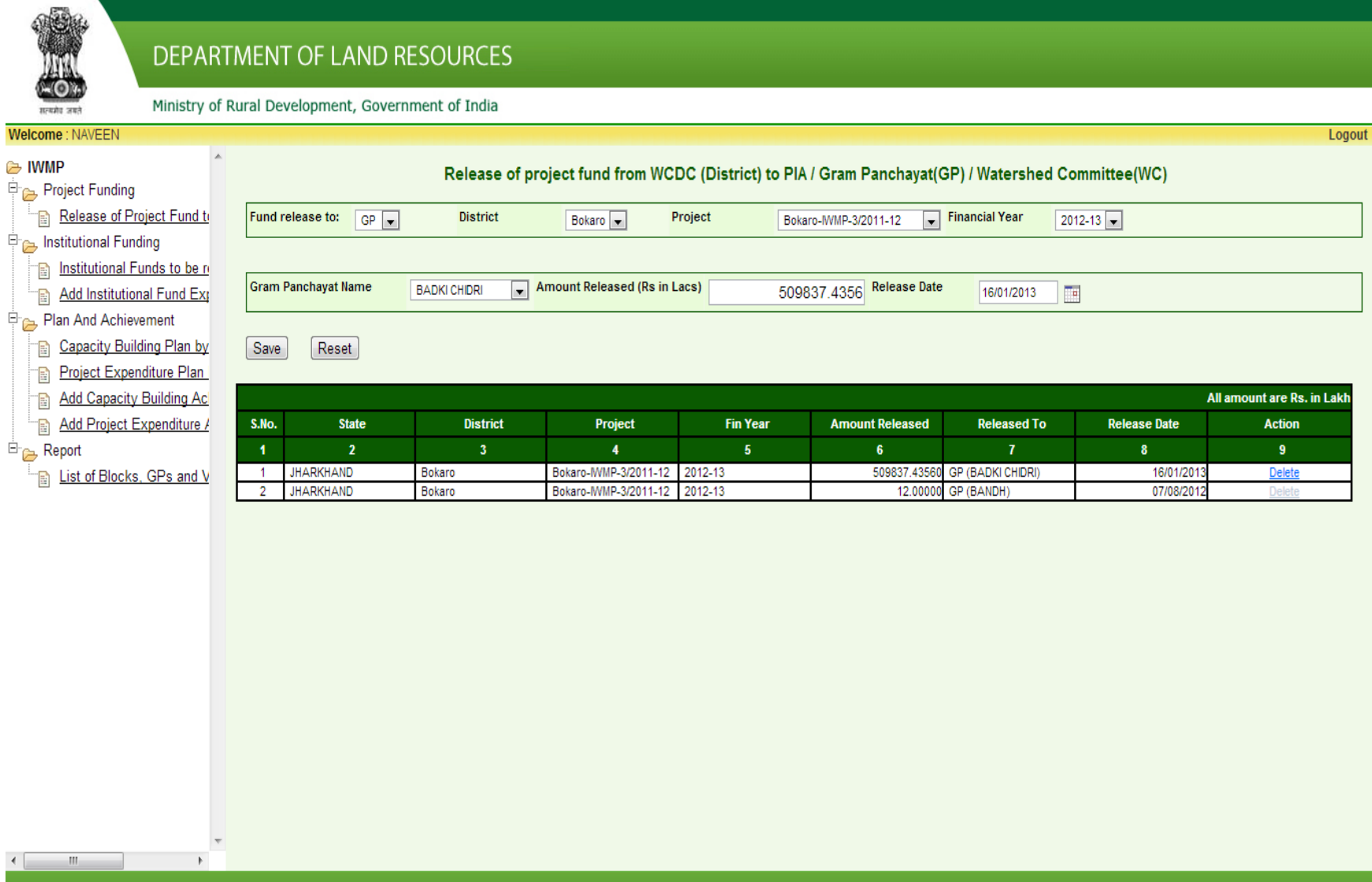

IWMP Software Designed & Developed by Land Resources Informatics Division, National Informatics Centre

## c) Release of Project fund to WC by WCDC.

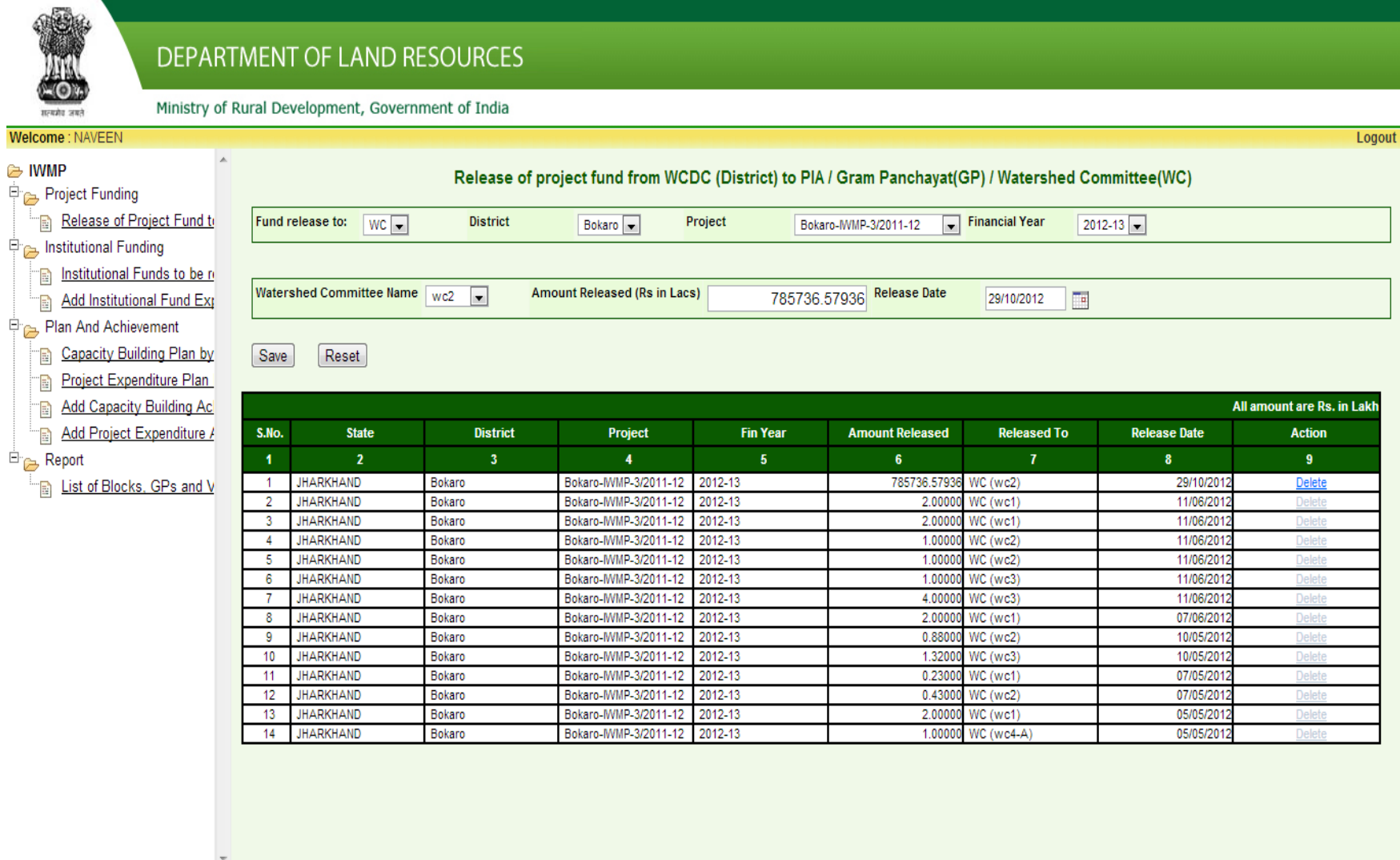

 $\leftarrow$  $\vert \vert \vert$ 

 $\mathbb F$ 

IWMP Software Designed & Developed by Land Resources Informatics Division, National Informatics Centre

09/05/2013 11:48:26 AM GMT+05:30

## Screen 3 : PIA Stake holder

# a) Release of Project fund to GP by PIA

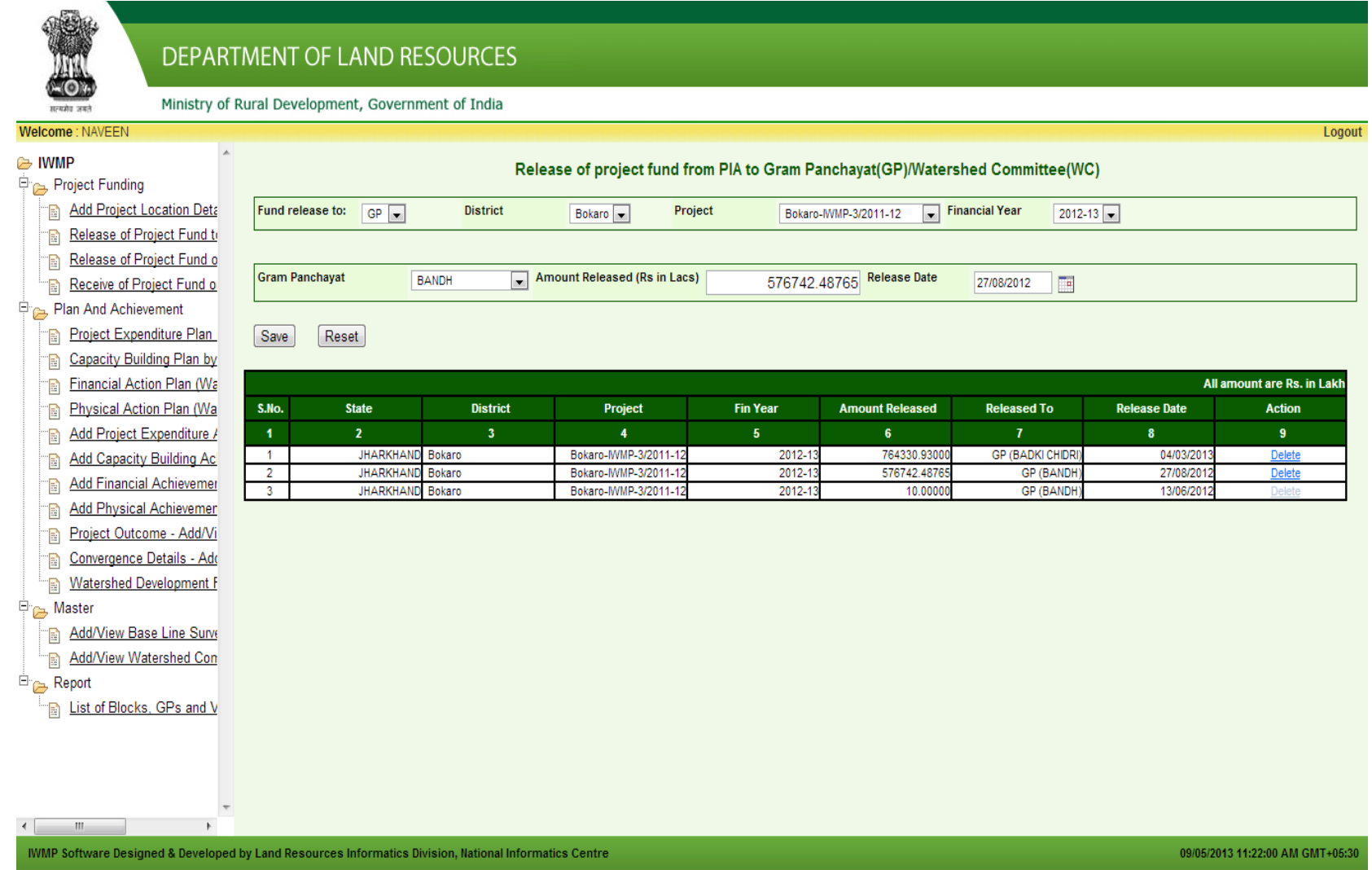

## b) Release of Project fund to WC by PIA.

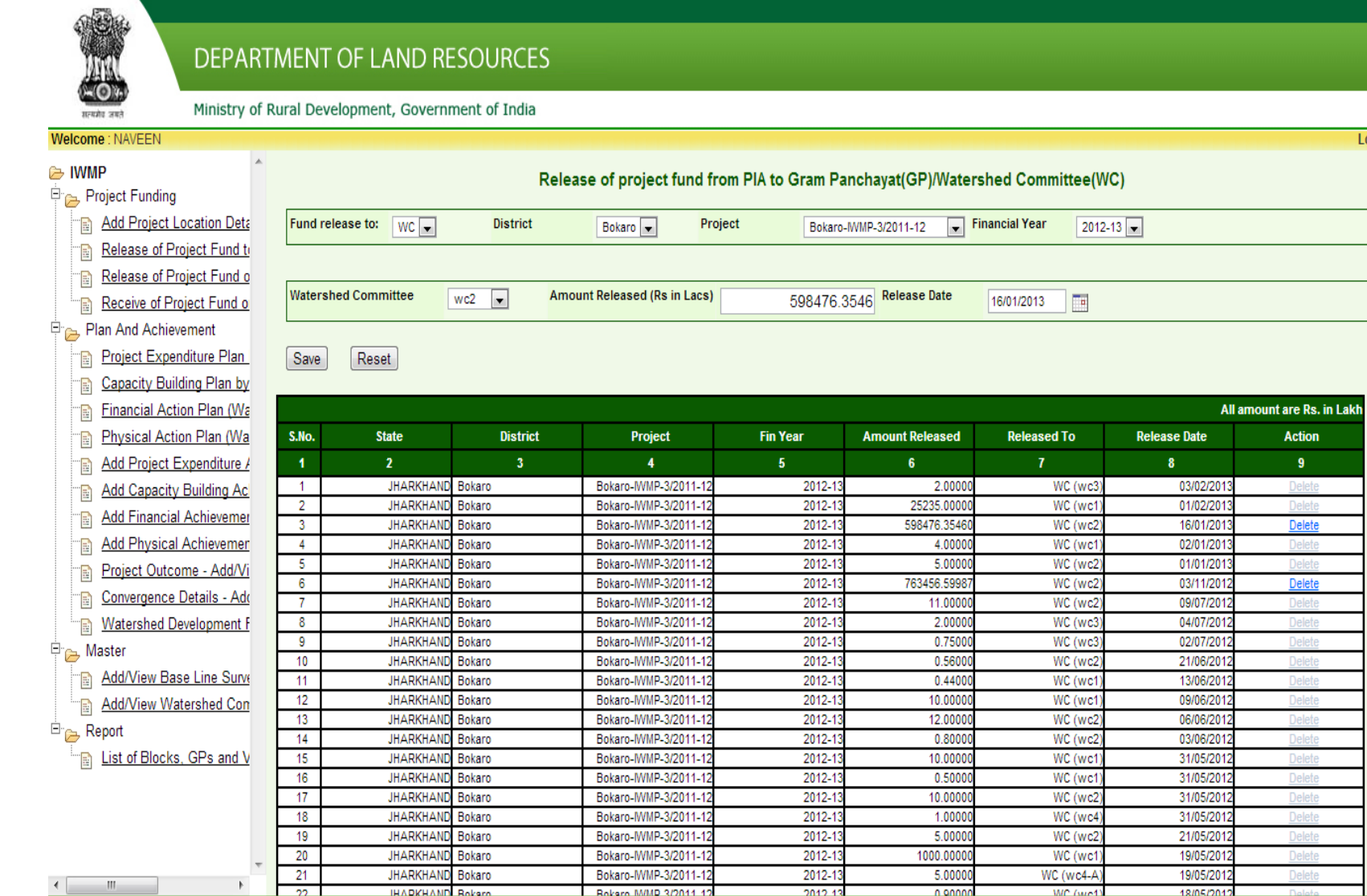

IWMP Software Designed & Developed by Land Resources Informatics Division, National Informatics Centre

09/05/2013 11:22:00 AM GMT+05:30

 $\vert \cdot \vert$ 

**Action** 

Delet Delete Delete Delete Delete **Delete** Delete Delete **Delete** Delete Delete **Delete** Delete Delete **Delete Delete** Delete

Logout **A** 

### c) Release of Project fund on behalf of GP to WC.

#### DEPARTMENT OF LAND RESOURCES Ministry of Rural Development, Government of India .<br>सन्दर्भन जबने Welcome: NAVEEN Logout **E** IWMP Release of project fund from Gram Panchayat(GP) to Watershed Committee(WC) Project Funding Add Project Location Deta Fund release to: WC  $\boxed{\bullet}$  Financial Year **District** Project Bokaro<sup>V</sup> Bokaro-MMP-3/2011-12  $2012 - 13$ Release of Project Fund to Release of Project Fund o Fund Release from Gram Panchayat BADKI CHIDRI **Fund Release to Watershed Committee**  $wcs$  **T** Amount Released (Rs in Lacs) 987656.57 Release Date 24/02/2013 Receive of Project Fund of Plan And Achievement Project Expenditure Plan Save Reset Capacity Building Plan by Financial Action Plan (Wa All amount are Rs. in Lakh Physical Action Plan (Wa S.No. **State District** Project **Fin Year Released From Release To Amount Released Release Date Action** Add Project Expenditure /  $\overline{2}$  $\overline{5}$  $6<sup>°</sup>$  $\overline{\mathbf{g}}$  $\overline{9}$  $10$ Add Capacity Building Ac Bokaro-MMP-3/2011 **GP (BADKI CHIDRI**  $\overline{1}$ JHARKHAND Bokaro 987656.5700 2012-1 WC (wc3) 24/02/201 Delete Add Financial Achievemer Bokaro-MMP-3/2011  $\overline{2}$ **JHARKHAND**  $2012 - 1$ **GP (BANDH** 08/02/201 Bokaro WC (wc1) 12.0000 Delete Add Physical Achievement Bokaro-MMP-3/2011  $\overline{3}$ **GP (BADKI CHIDRI) JHARKHAND** Bokaro 2012-1 WC (wc3) 387655.0237 17/05/201 Delete Project Outcome - Add/Vi Convergence Details - Add Watershed Development F 中<sub>户</sub> Master Add/View Base Line Surve Add/View Watershed Con  $\Box$  Report **Example 1** List of Blocks, GPs and V  $\leftarrow$  $\parallel$  $\mathbb{R}$  $\leftarrow$ IWMP Software Designed & Developed by Land Resources Informatics Division, National Informatics Centre 09/05/2013 11:22:00 AM GMT+05:30

# d) Receive of Project fund on behalf of WC.

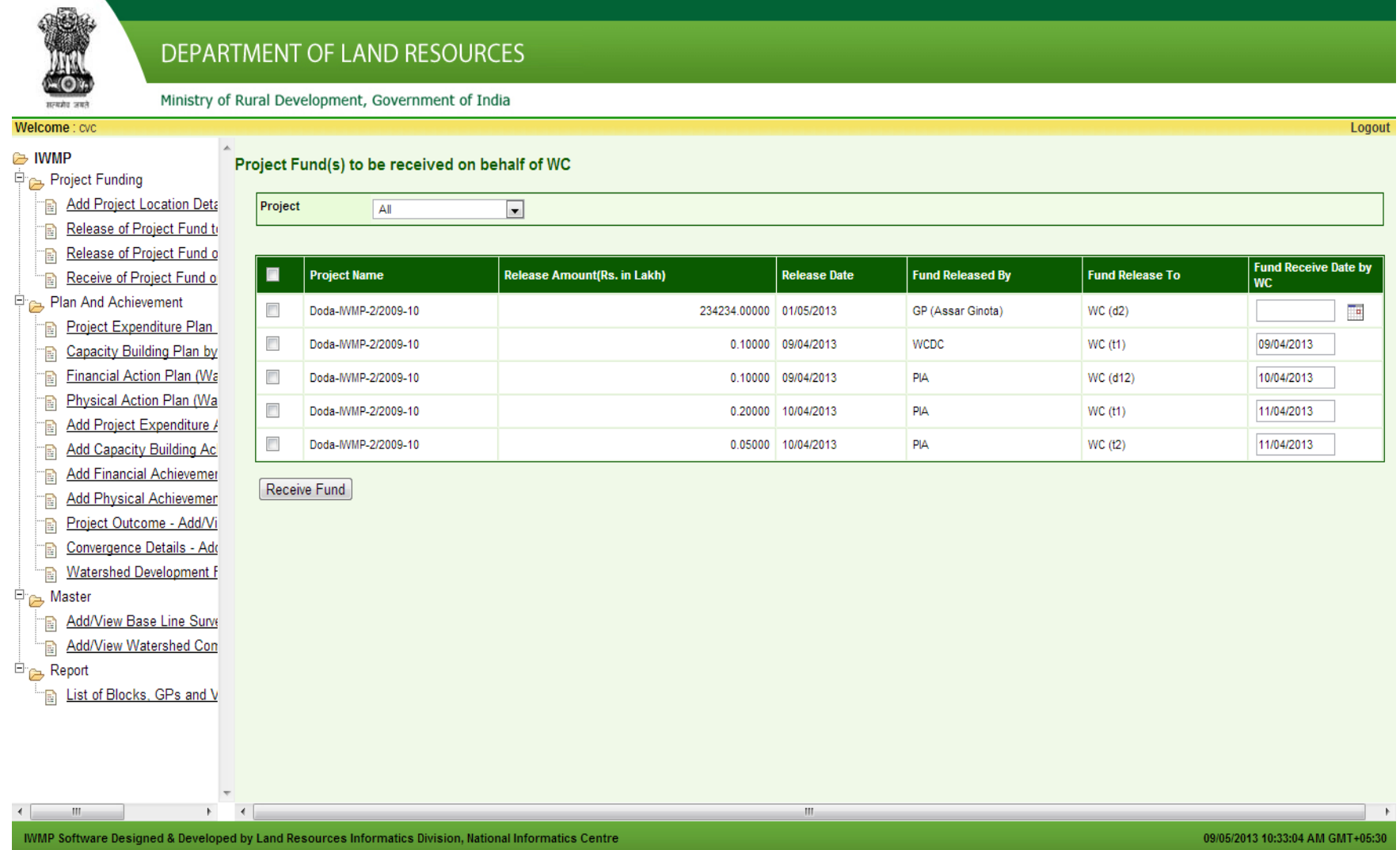